#### ГОСУДАРСТВЕННОЕ БЮДЖЕТНОЕ ПРОФЕССИОНАЛЬНОЕ ОБРАЗОВАТЕЛЬНОЕ УЧРЕЖДЕНИЕ «БУГУЛЬМИНСКИЙ ПРОФЕССИОНАЛЬНО - ПЕДАГОГИЧЕСКИЙ КОЛЛЕДЖ»

, COFJ1ACOBAHO  $\n *binelue*$ <u>I family and the second second second second second second second second second second second second second second</u> */-(* (/J<?..,tl-t~.t'tf'A.UJ11? *,,1-.,4.,Uef./ e,;e\_*  2. A. Minusquoba

**УТВЕРЖДАЮ** Директор ББНQУ «БПГ/К» M. KEITHMAVISIUM « *Jf* . ,, rC;B*<sup>7</sup>*2022 r. w-i;;:if'±H 2022 r.

РАБОЧАЯ ПРОГРАММА ПРОФЕССИОНАЛЬНОГО МОДУЛЯ программы подготовки специалистов среднего звена ПМ.03 ВЫПОЛНЕНИЕ РАБОТ ПО ПРОФЕССИИ 26353 CEKPETAPb-MAWHHHCTKA

«Профессиональные модули» основной профессиональной образовательной программы по специальности 46.02.01 «Документационное обеспечение управления u архивоведение»

5yrynbMa, 2022

Предметной (цикловой) методической комиссией экономики, управления и права

Председатель ЦК:  $\nu$  $\mu$ 2022 г.

Составитель: И.П. Новицкая, преподаватель ГБПОУ «БПИК» Внутренняя экспертиза: методист ГБПОУ «БППК» *JUUY* Л.Р.Зайнагова

Внешняя экспертиза (содержательная):

Рабочая программа разработана на основе Федерального государственного образовательного стандарта среднего профессионального образования по специальности 46.02.01 «Документационное обеспечение управления и архивоведение», утвержденного приказом Министерства образования и науки Российской Федерации №975 от 11 августа 2014г.

Рабочая программа разработана в соответствии с разъяснениями по формированию примерных образовательных программ учебных дисциплин начального профессионального и среднего профессионального образования на основе Федеральных государственных образовательных стандартов начального профессионального и среднего профессионального образования, утвержденными И.М.Реморенко, директором Департамента государственной политики и нормативно-правового регулирования в сфере образования Министерства образования и науки Российской Федерации от 27 августа 2009г.

Содержание программы реализуется в процессе освоения студентами основной профессиональной образовательной программы подготовки специалистов среднего звена по специальности 46.02.01 «Документационное обеспечение управления и архивоведение» в соответствии с требованиями ФГОС СПО третьего поколения.

# **СОДЕРЖАНИЕ**

стр.

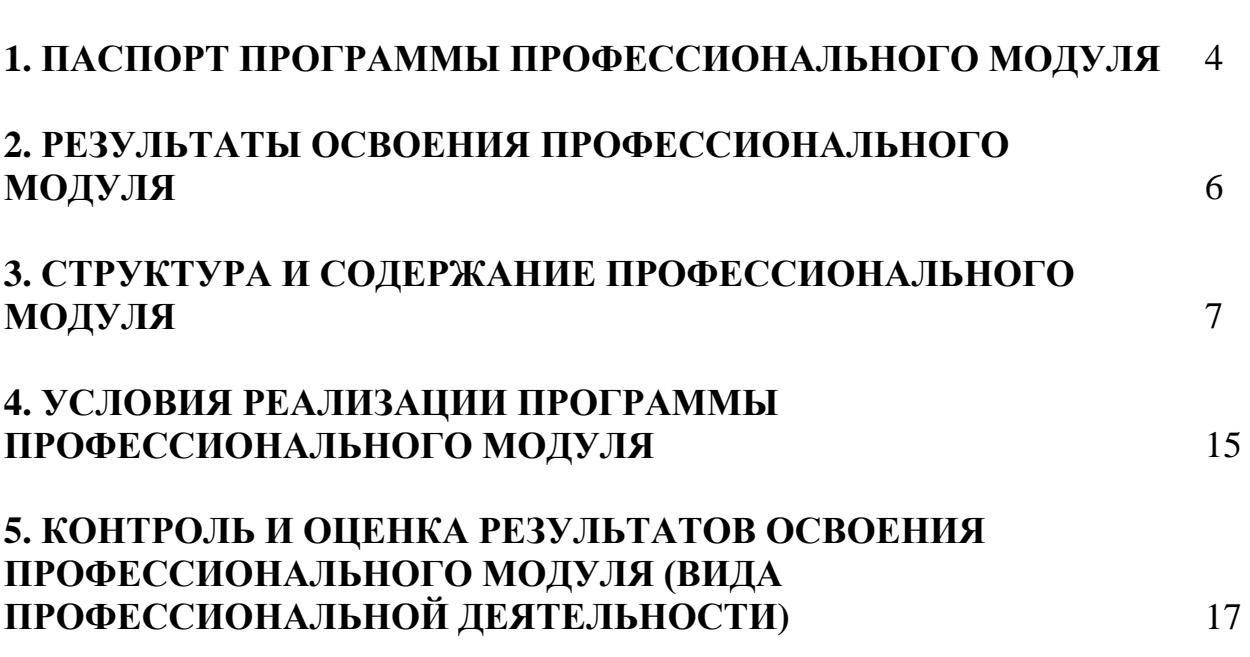

## **ПАСПОРТ РАБОЧЕЙ ПРОГРАММЫ ПРОФЕССИОНАЛЬНО МОДУЛЯ**

## **ПМ 03 Выполнение работ по профессии 26353 Секретарьмашинистка**

## **1.1. Область применения программы**

Рабочая программа профессионального модуля (далее программа) – является частью образовательной программы подготовки специалистов среднего звена по специальности **46.02.01 «Документационное обеспечение управления и архивоведение»** (базовой подготовки) в части освоения основного вида профессиональной деятельности (ВПД): Выполнение работ по профессии 26353 Секретарь-машинистка соответствующих:

ПК 3.1. Выполнять быстро и безошибочно набор текста на компьютере слепым десятипальцевым методом.

ПК 3.2. Составлять, редактировать и оформлять организационнораспорядительную документацию, создаваемую в организации, согласно требованиям Государственных стандартов (ГОСТ) по оформлению документов с использованием современных видов организационной техники.

ПК 3.3 Выполнять машинописные работы различной степени сложности.

Рабочая программа профессионального модуля может быть использована в дополнительном профессиональном образовании и профессиональной подготовке по документационному обеспечению управления и архивоведению при наличии среднего (полного) общего образования, профессионального образования по смежным специальностям, а также может быть использована для программ повышения квалификации или профессиональной подготовки.

### **1.2 Цели и задачи дисциплины - требования к результатам освоения дисциплины:**

С целью овладения указанным видом профессиональной деятельности и соответствующими профессиональными компетенциями обучающихся в ходе освоения профессионального модуля должен:

#### **иметь практический опыт:**

- устройство клавиатуры, клавиши и их назначение;
- основные правила ввода текста на компьютере.

#### **уметь:**

организовывать рабочее место и соблюдать условия труда;

 принимать правильную рабочую посадку за клавиатурой, постановку рук;

 производить качественно и быстро компьютерный набор текстовой информации с применением методики слепого десятипальцевого метода на клавиатуре персонального компьютера.

**знать:** 

требования безопасности труда на рабочем месте;

 устройство клавиатуры, назначение управляющих клавиш и правила работы с ними при слепом десятипальцевом методе работы;

правила посадки при печати, исходную позицию пальцев.

### **Требования к результатам освоения учебной практики**

В результате прохождения учебной практики по видам профессиональной деятельности обучающийся должен уметь:

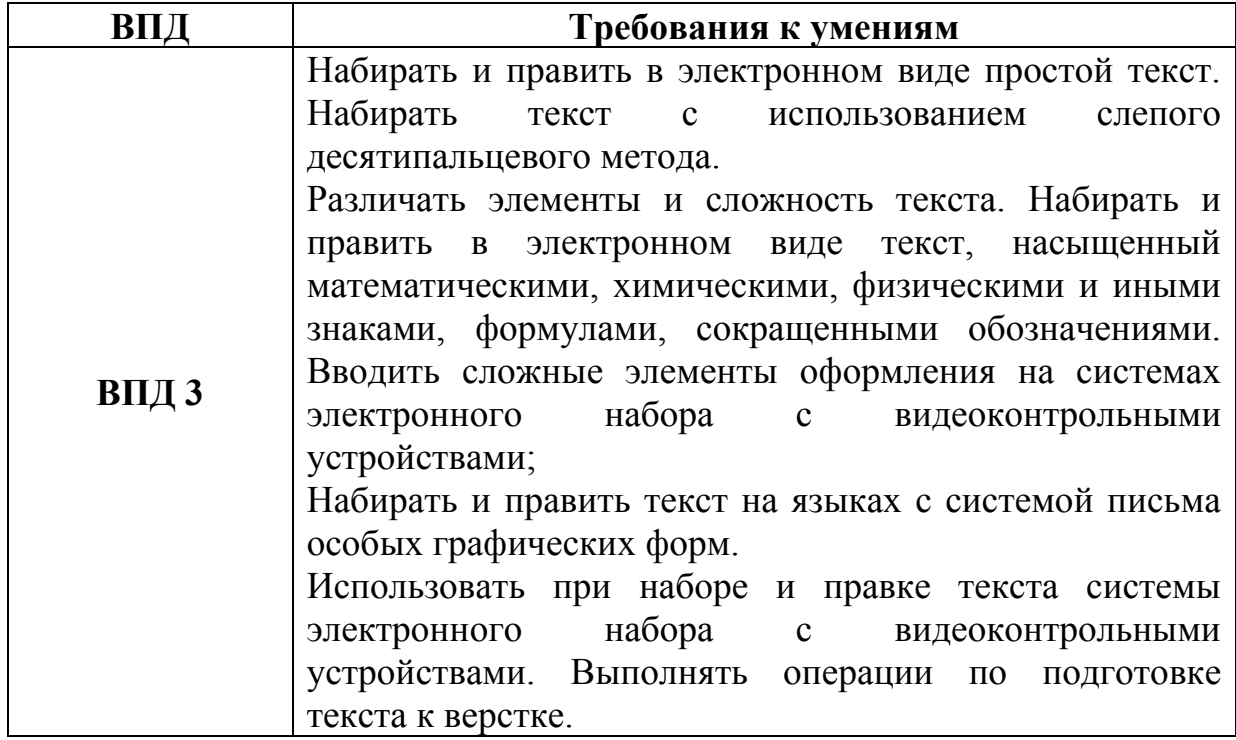

## **1.3 Количество часов на освоение рабочей программы профессионального модуля:**

всего –180 часа, в том числе:

максимальной учебной нагрузки обучающегося – 108 часов, включая:

обязательной аудиторной учебной нагрузки– 72 часа;

самостоятельной работы обучающегося – 36 часов;

учебной и производственной практики – 72 часа.

## **2 РЕЗУЛЬТАТЫ ОСВОЕНИЯ ПРОФЕССИОНАЛЬНОГО МОДУЛЯ**

Результатом освоения рабочей программы является сформированность у обучающихся первоначальных практических профессиональных умений в рамках модуля ППКРС СПО по основным видам профессиональной деятельности (ВПД) ПМ. 03 Выполнение работ по профессии 26353 Секретарь-машинистка необходимых для освоения ими профессиональных (ПК) и общих (ОК) компетенций по избранной профессии.

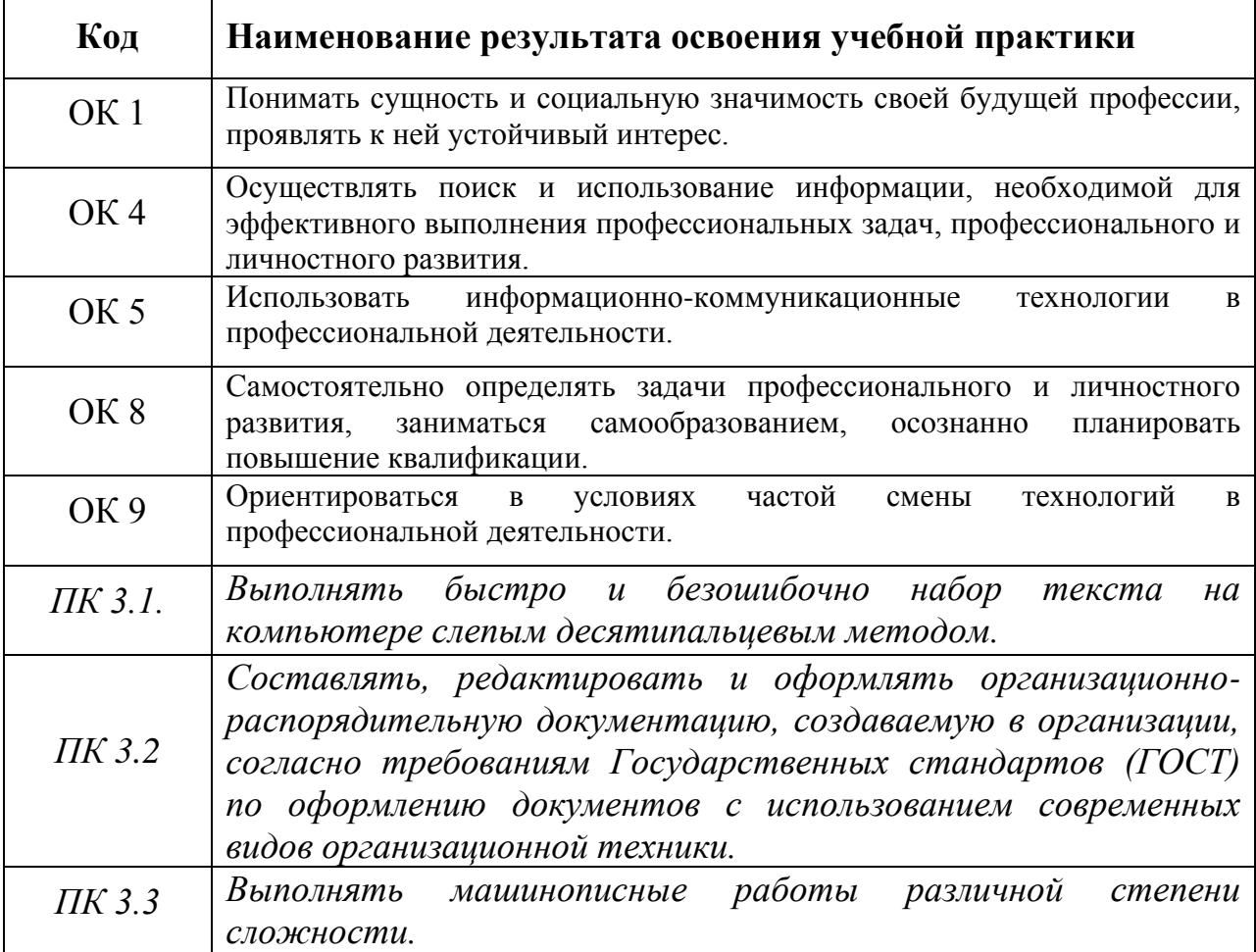

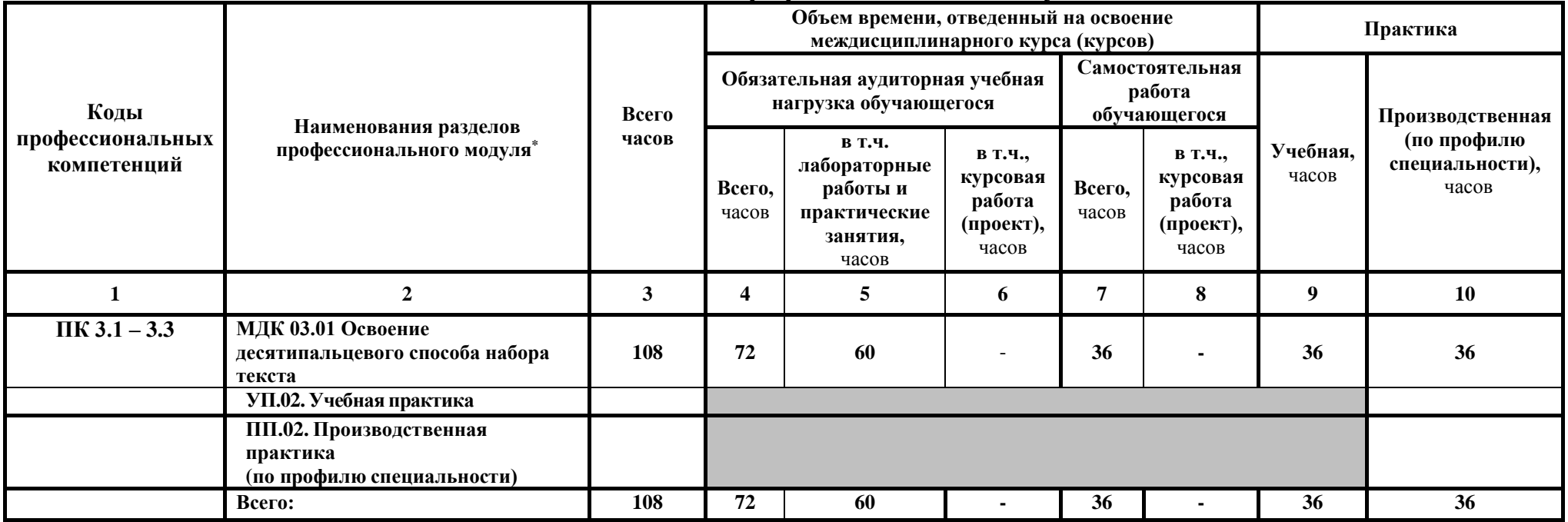

# **3. Тематический план профессионального модуля**

## **3.2. Содержание обучения по профессиональному модулю (ПМ) ВЫПОЛНЕНИЕ РАБОТ ПО ПРОФЕССИИ 26353 СЕКРЕТАРЬ-МАШИНИСТКА**

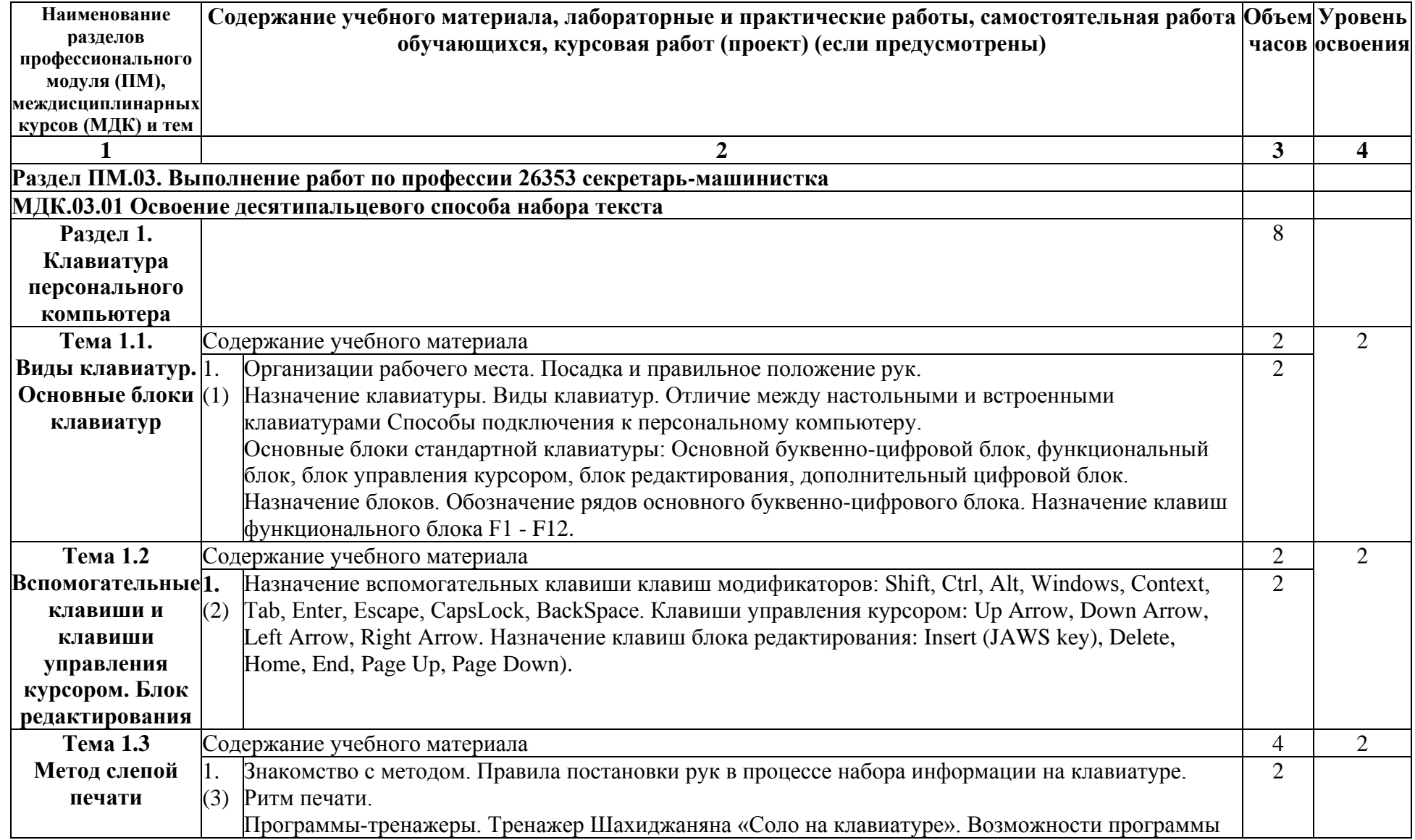

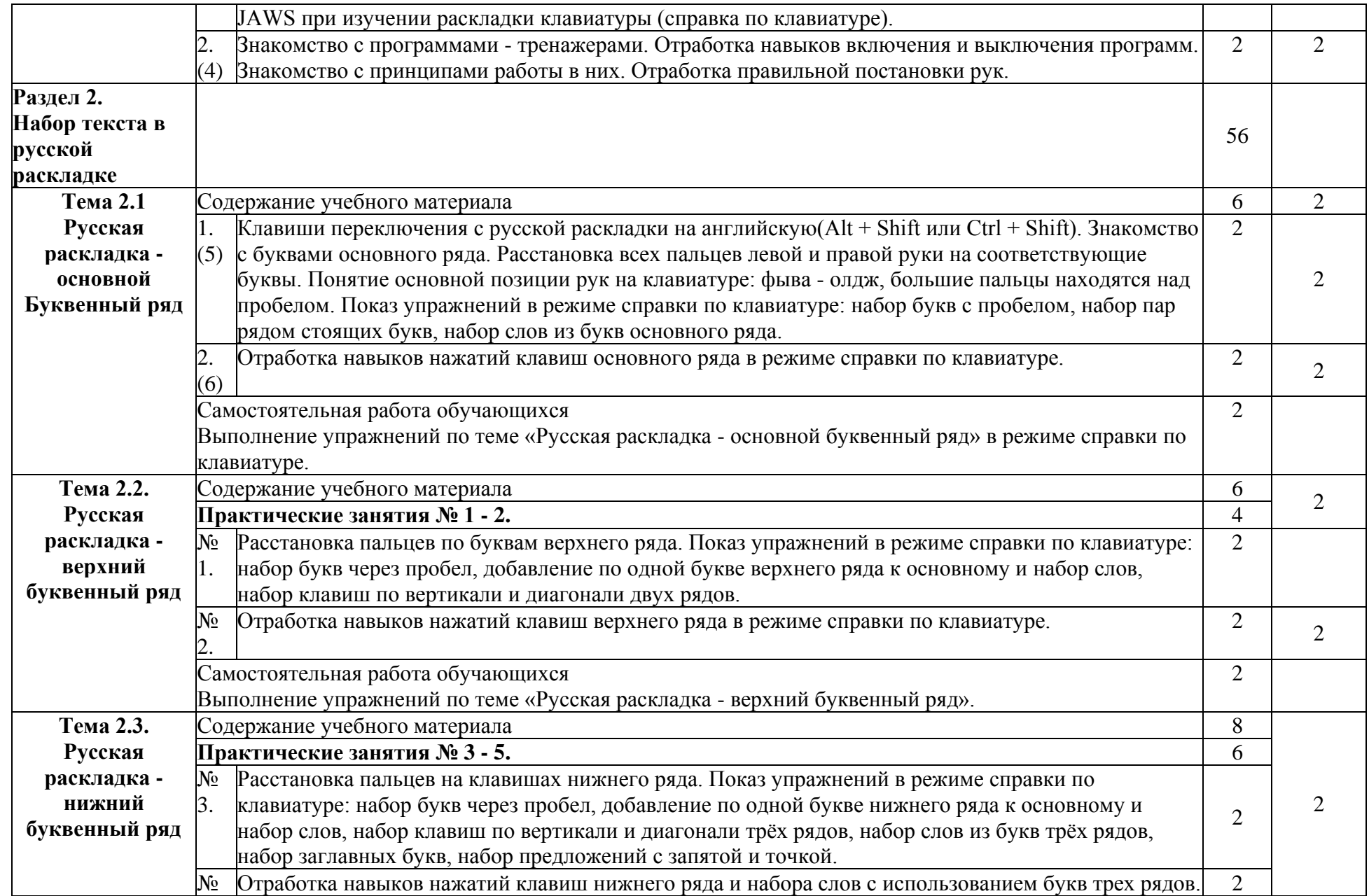

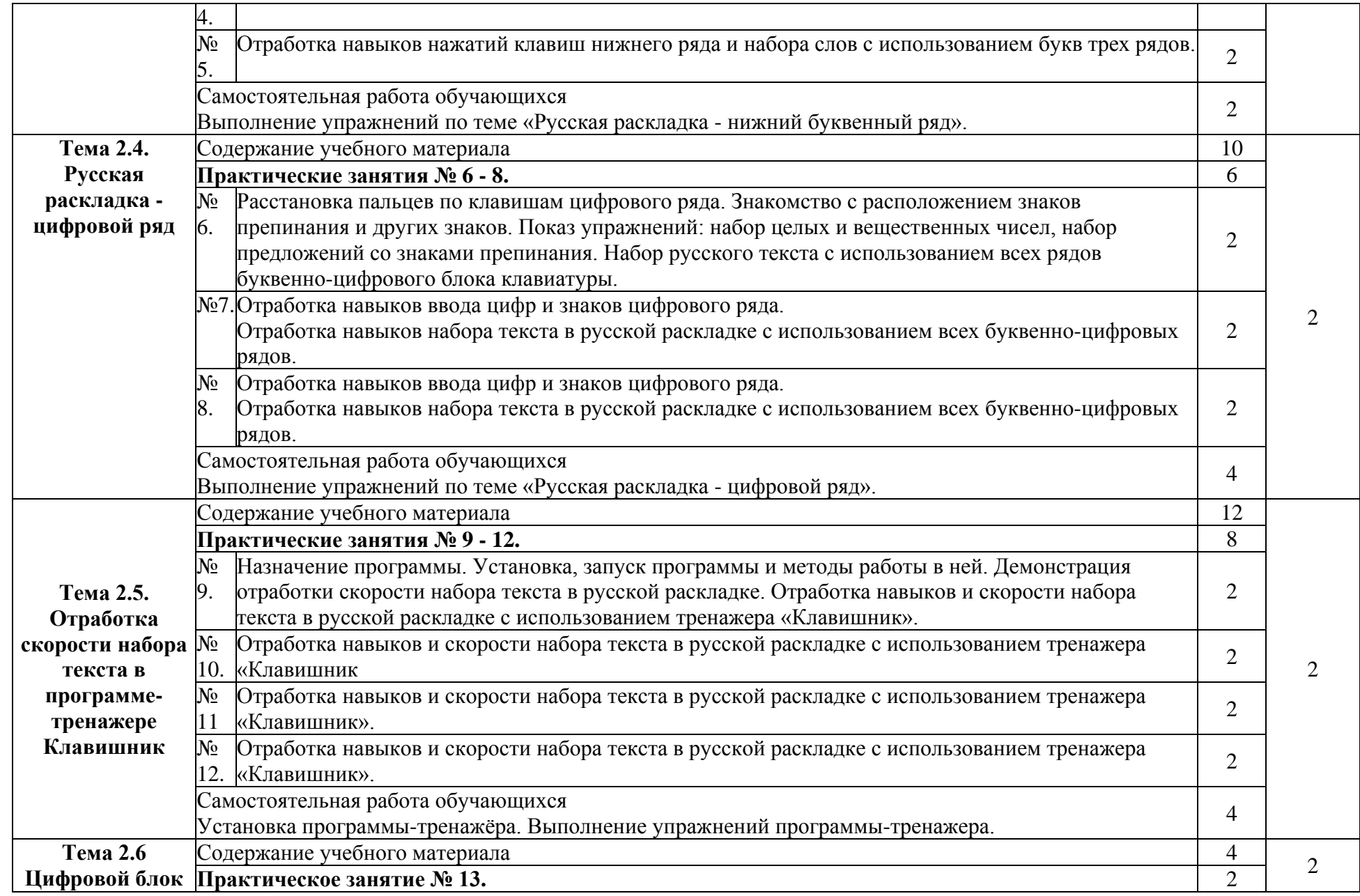

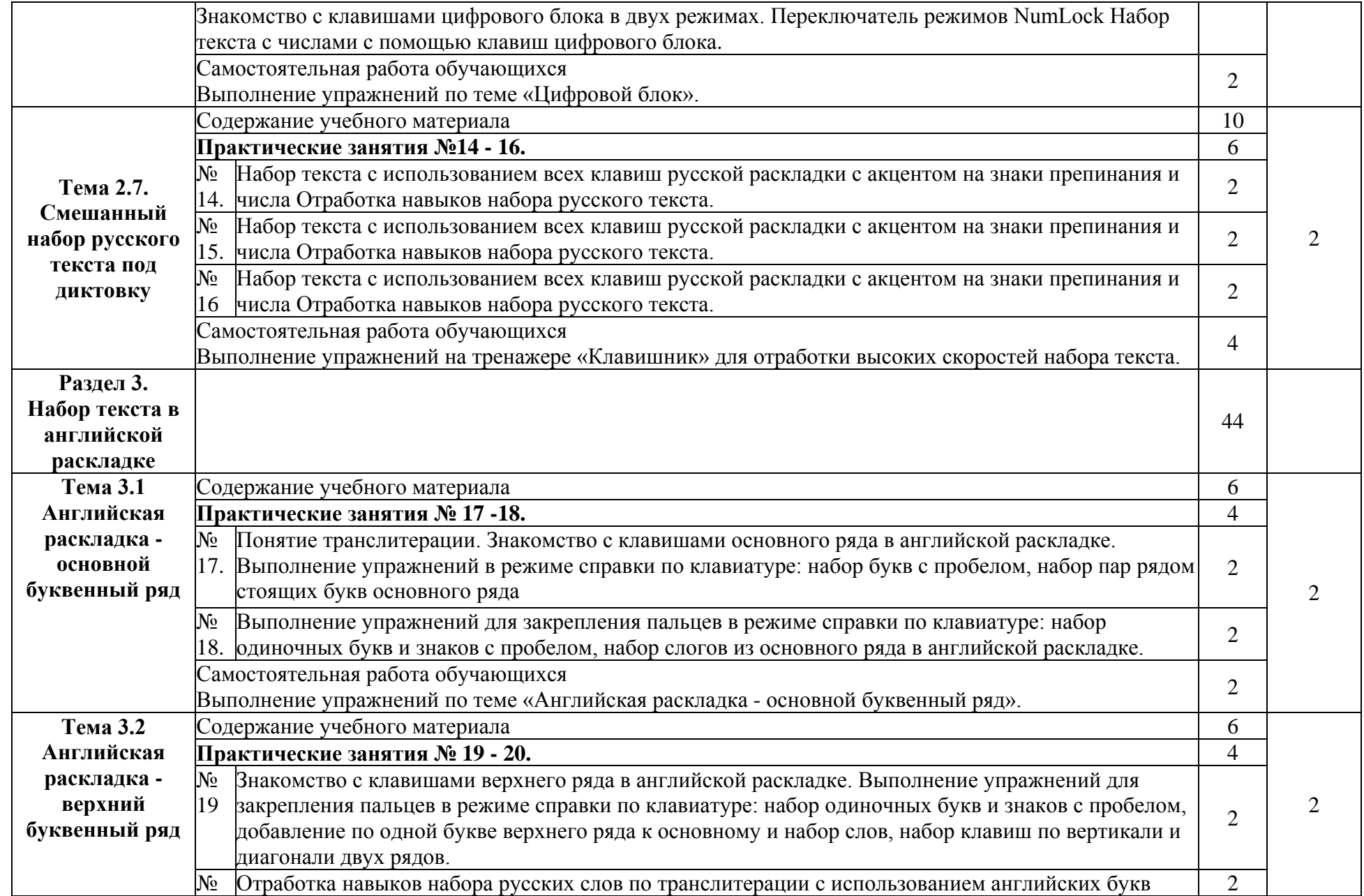

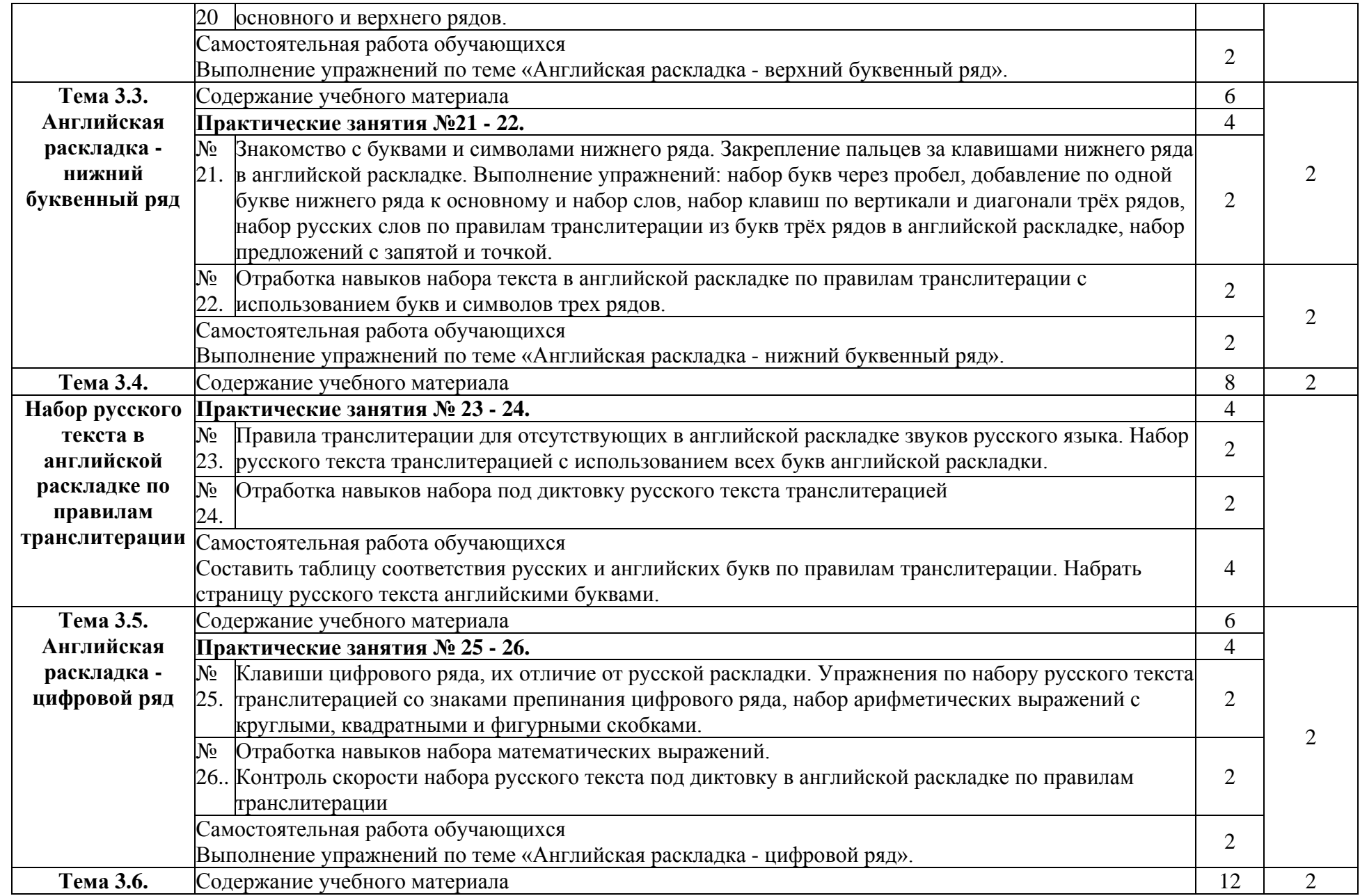

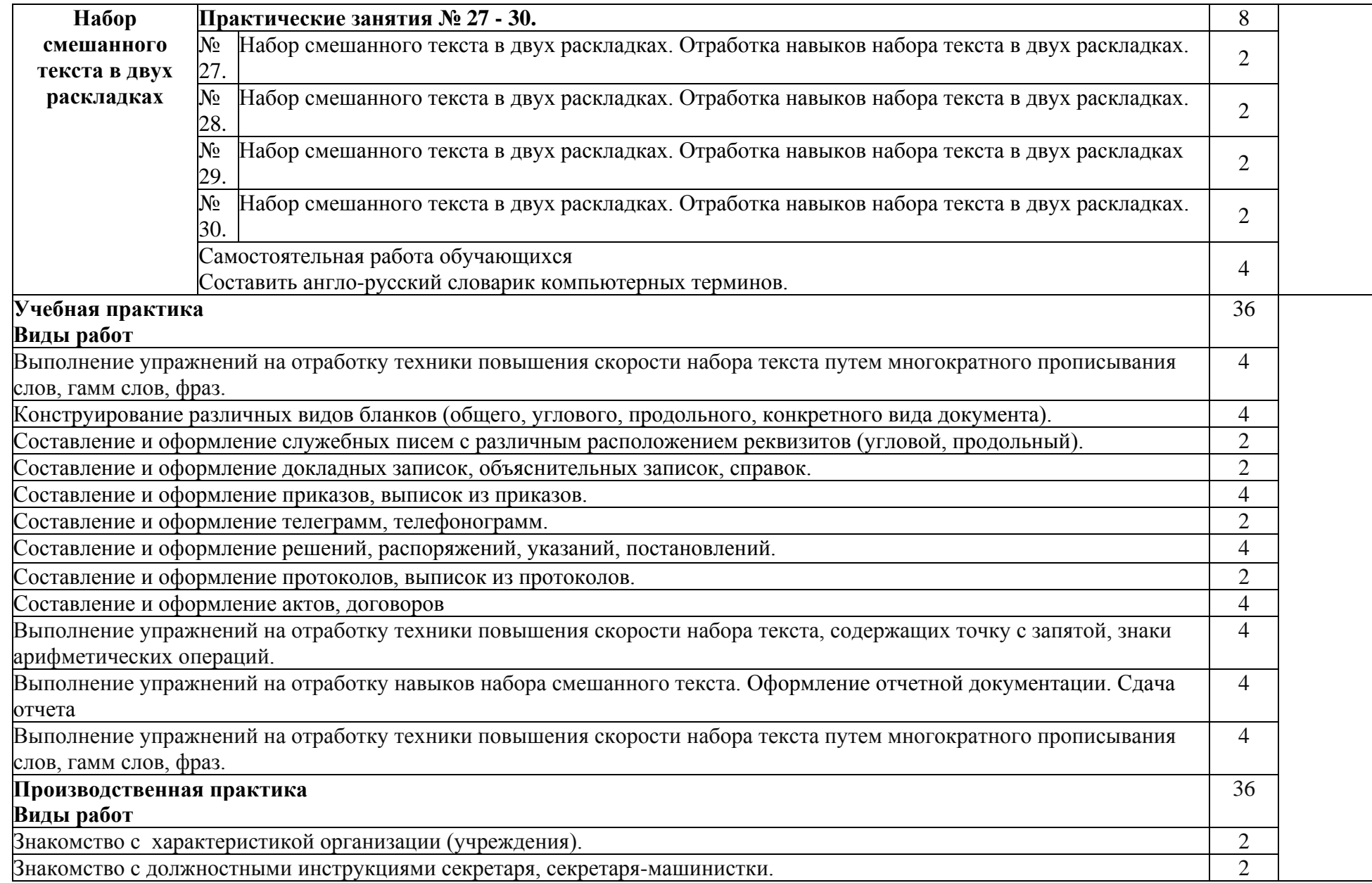

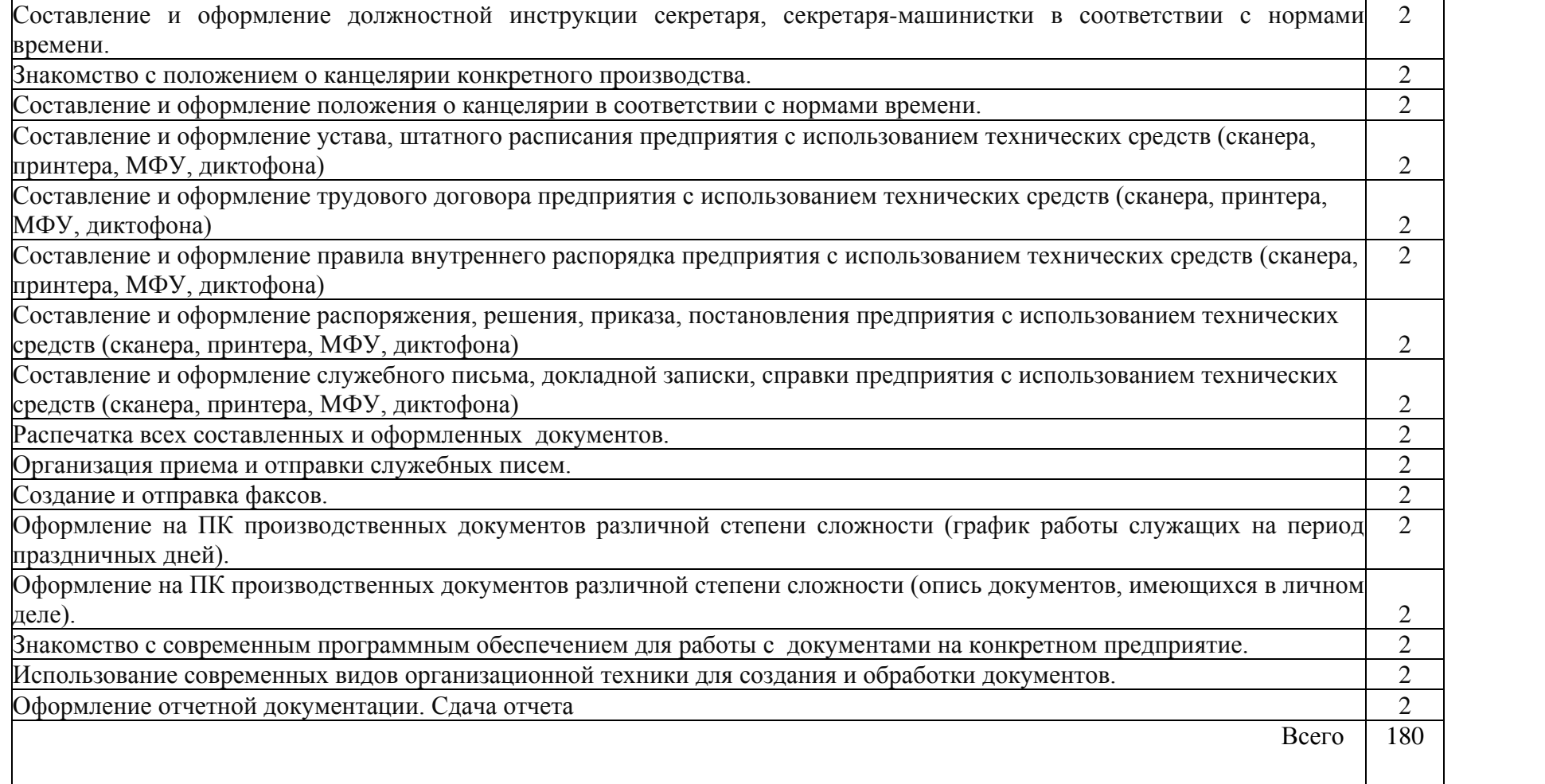

## **4. УСЛОВИЯ РЕАЛИЗАЦИИ ПРОГРАММЫ ПРОФЕССИОНАЛЬНОГО МОДУЛЯ**

#### **4.1 Требования к минимальному материально-техническому и методическому обеспечению**

Реализация рабочей программы требует наличие учебного компьютерного класса с выходом в сеть интернет.

#### **Оборудование учебного кабинета и рабочих мест кабинета**

- учебные компьютерные места по количеству обучающихся;
- рабочее компьютерное место преподавателя;
- акустические системы (колонки и наушники с микрофоном) на каждое компьютерное место;
- принтер для печатных документов;
- комплект программного и учебно-методического обеспечение;
- наглядные пособия;
- расходные материалы (бумага печатных документов, оптические диски)
- программное обеспечение ПК по изучаемым предметам;
- мультимедийный проектор.

## **4.2. Информационное обеспечение обучения Перечень рекомендуемых учебных изданий, Интернет-ресурсов, дополнительной литературы**

Основные источники:

- 1. Колмыкова, Елена Алексеевна. Информатика [Текст]: учебное пособие / Е. А. Колмыкова, И. А. Кумскова. - 10-е изд. - М.: Академия, 2016. - 416 с. - (Среднее профессиональное образование). - Библиогр.: с. 409.
- 2. Михеева, Е. В. Практикум по информатике [Текст]: учебное пособие / Е. В. Михеева. - 10-е изд. - М. : Академия, 2017. - 192 с.
- 3. Литвинов, В. Г. Обучение навыкам работы на клавиатуре ПК [Текст]: учебное пособие для 10-11 кл. / В. Г. Литвинов - М.: Издательский центр «Академия», 2016.

Дополнительные источники:

- 1. Подольский, И. Н. Печать на ПК слепым десятипальцевым методом [Текст]: учебное пособие / И. Н. Подольский. - изд. 2-е, доп. и пер. - СПб.: Наука и техника, 2016.
- 2. Холкин, В. Ю. Десятипальцевый метод печати вслепую на компьютере [Текст]: / В. Ю. Холкин. - СПб, 2017.- 60 с.

Электронные ресурсы:

1. Соло на клавиатуре [Электронный ресурс]: Тренажер клавиатуры on,lain / Шахиджанян, В. В. - <http://nabiraem.ru/>

#### **4.3. Общие требования к организации образовательного процесса**

Данный модуль изучается после освоения ПМ. 01 Организация документационного

обеспечения управления и функционирования организации, ПМ.02 Организация архивной и справочно-информационной работы по документам организации.

Для освоения профессионального модуля обучающиеся используют знания, умения, сформированные в ходе изучения дисциплин «Информатика», «Автоматизированное рабочее место секретаря», «Методика работы с программой «1С: Зарплата и кадры».

## **5. КОНТРОЛЬ И ОЦЕНКА РЕЗУЛЬТАТОВ ОСВОЕНИЯ ПРОФЕССИОНАЛЬНОГО МОДУЛЯ (ВИДА ПРОФЕССИОНАЛЬНОЙ ДЕЯТЕЛЬНОСТИ)**

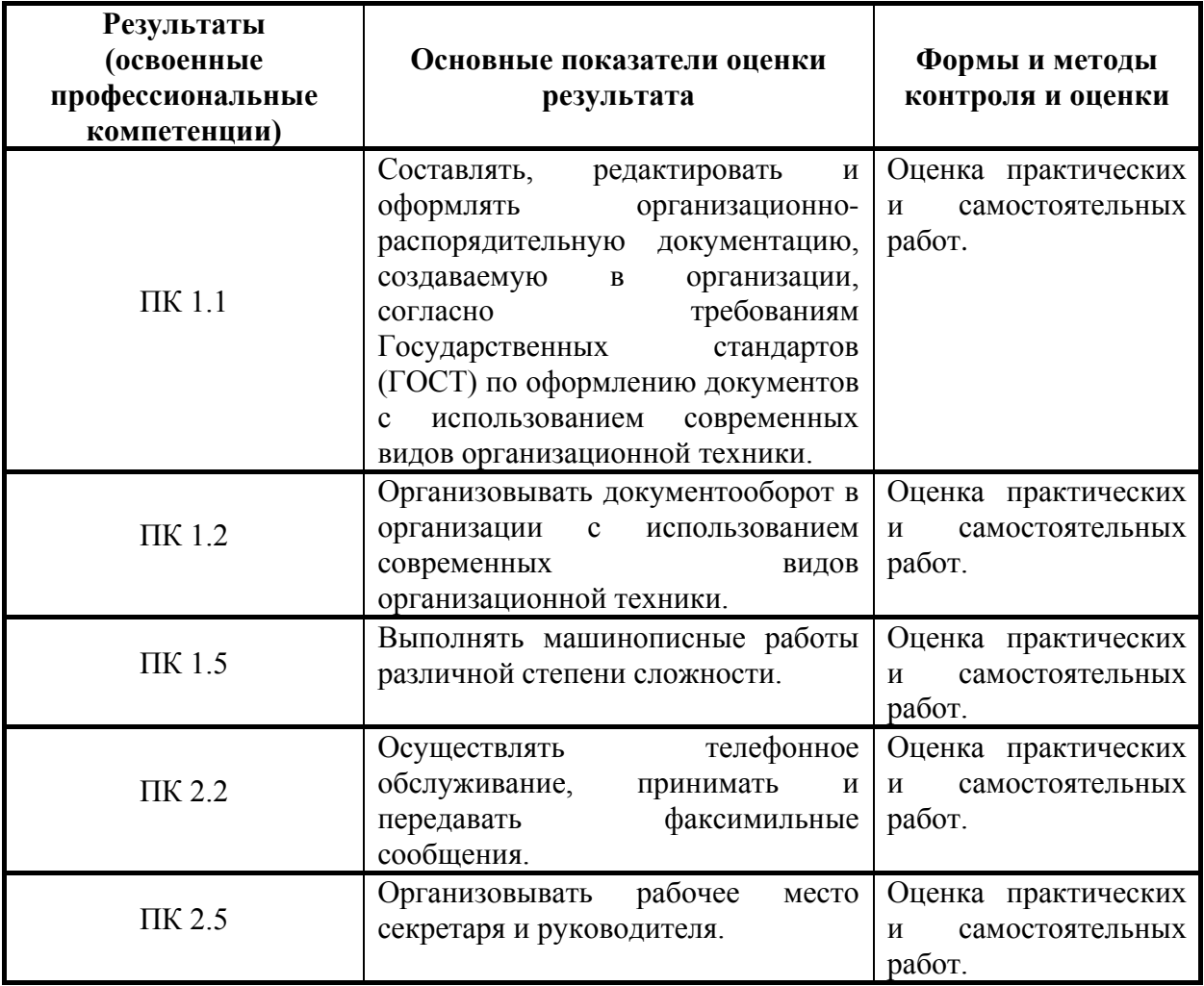

Формы и методы контроля и оценки результатов обучения должны позволять проверять у обучающихся не только сформированность профессиональных компетенций, но и развитие общих компетенций и обеспечивающих их умений.

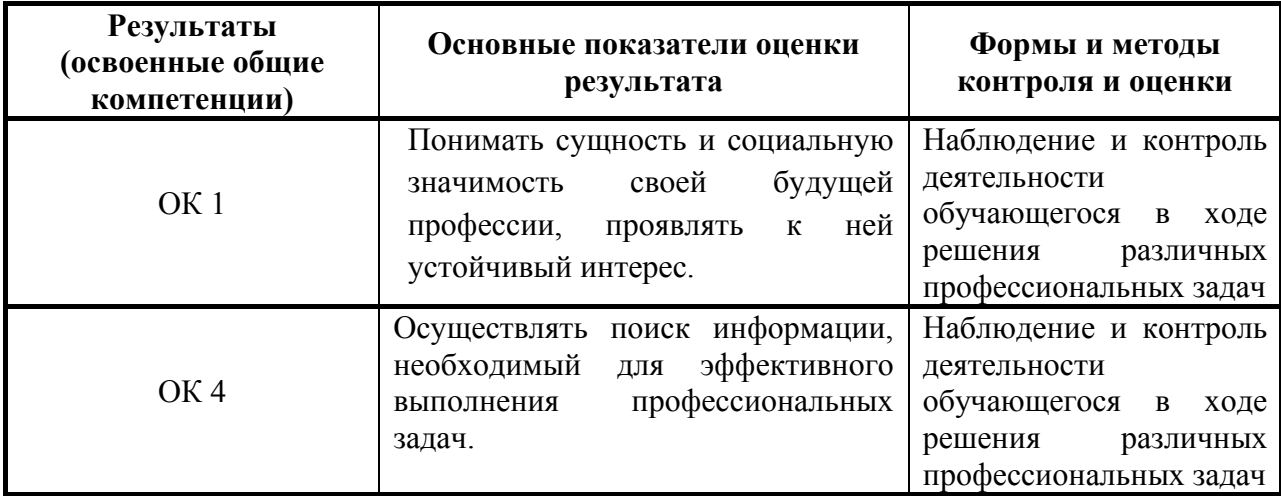

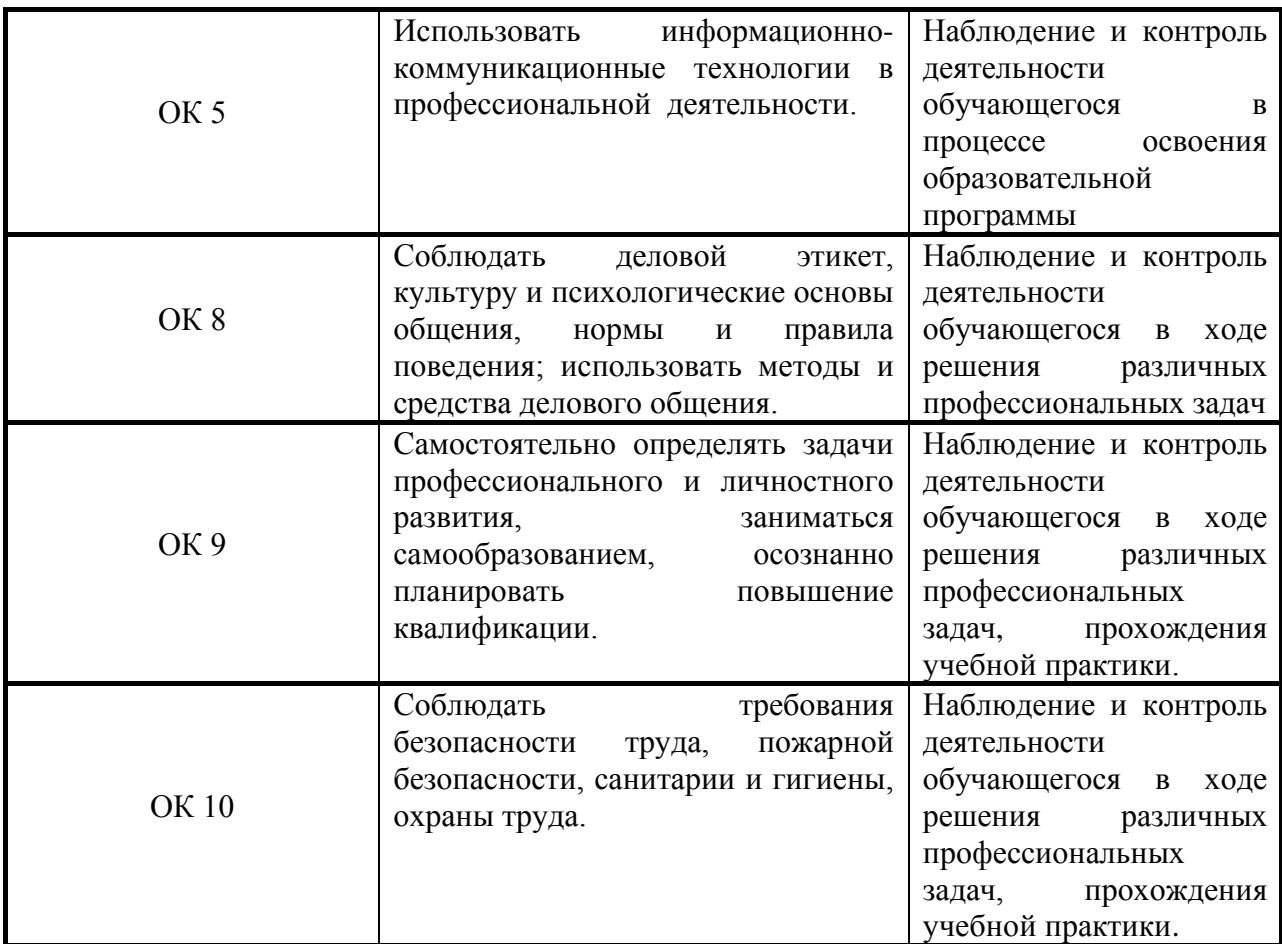